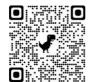

# **Booking a seat in the library**

In order to use the service **Seat in the library**,

Connect to Sebina You <a href="http://unina2.on-line.it/opac/.do">http://unina2.on-line.it/opac/.do</a>

Click on "Accedi"

Enter your <u>credentials</u> released by the Library <u>Utente and Password</u>

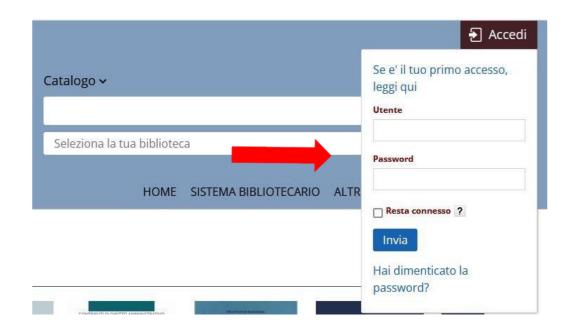

## At first login you have to change the password.

Insert the password given by library and then choose a new one.

(minimum of 8 characters, at least one capital letter and one number, without special characters)

Questo e' il tuo primo accesso oppure la tua password e' scaduta.

Comunica la nuova password che deve essere lunga min 8 caratteri (max 30) e contenere almeno una lettera e almeno un numero.

Password attuale

Nuova password

Conferma la nuova password

Comunica la tua frase di controllo e la relativa risposta (lunga almeno 8 caratteri): queste informazioni ti saranno richieste nel caso in cui dimentichi la password.

Risposta

Cambia Pulisci Esci

#### Click on Cambia to confirm

Comunica la tua frase di controllo e la relativa risposta (lunga almeno 8 caratteri): queste informazioni ti saranno richieste nel caso in cui dimentichi la password.

Risposta

Cambia Pulisci Esci

When you are logged in, click on name and surname and we will be in

## il mio Spazio

#### Enter the banner **Prenotazione**

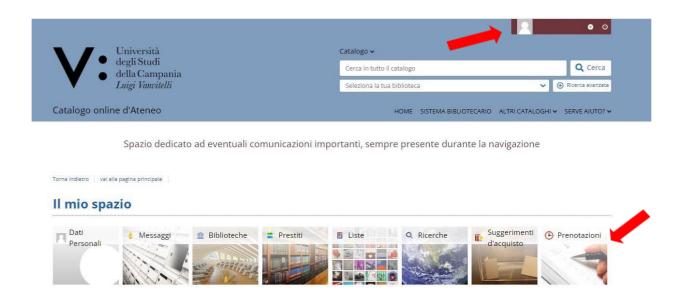

## Click on Effettua una nuova prenotazione

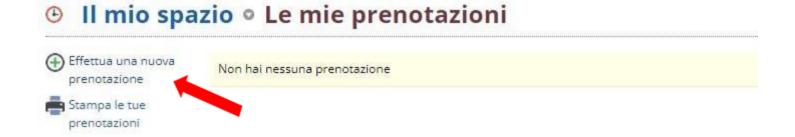

# To book a Seat in the library enter in:

Tipo Risorsa - Sale

Biblioteca - <u>Biblioteca Dipartimento di Scienze e Tecnologie</u> <u>Ambientali e Farmaceutiche</u>

Risorsa – Prenotazione Posto in Biblioteca

| Prenotazioni |                                         |                                                                                                    |                  |
|--------------|-----------------------------------------|----------------------------------------------------------------------------------------------------|------------------|
| _            | Tipo risorsa                            | ○ Attrezzature ® Sale                                                                                                    |                  |
|              | Biblioteca*                             | BIBLIOTECA DEL DIPARTIMENTO DI SCIENZE E TECNOLOGIE AMBIENTALI BIOLO                                                                                                    | GICHE E FARMAC = |
|              | Risorsa*                                | Prenotazione Posto in Biblioteca                                                                                                    | ~                |
|              | 130000000000000000000000000000000000000 | the analysis of the analysis and a substitution of the analysis and a substitution of |                  |

# Choose the time slot for the seat reservation e click on

### **Conferma**

| Data       |       |       |    | Disponibili | N.Posti      |
|------------|-------|-------|----|-------------|--------------|
| 04/05/2022 | 13:30 | 16:45 | 27 | 27          |              |
| 05/05/2022 | 08:30 | 10:30 | 27 | 27          | 1.*          |
|            | 10:30 | 13:00 | 27 | 27          | 1 🕶          |
|            | 13:30 | 15:15 | 27 | 27          |              |
| 06/05/2022 | 08:30 | 10:30 | 27 | 27          | [ <b>v</b> ] |
|            | 10:30 | 13:00 | 27 | 27          | 1 🕶          |
|            | 13:30 | 15:15 | 27 | 27          | [ V          |

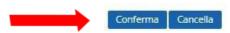

## Once you have confirmed, click on Esci

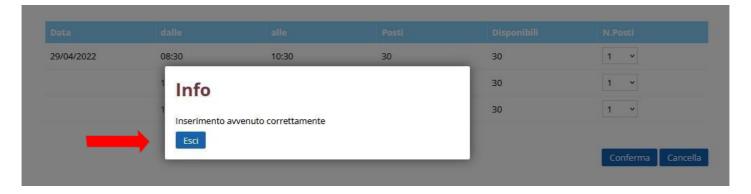

#### The seat reservation was carried out.

If you want to delete the reservation clic on X

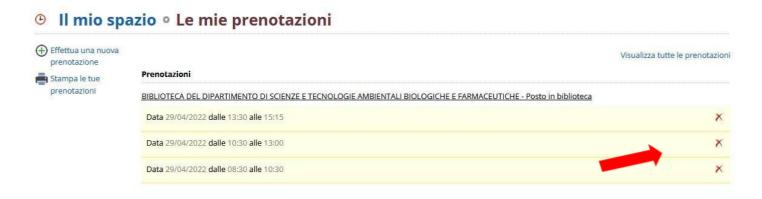

## Confirm the cancellation by clicking on Esci

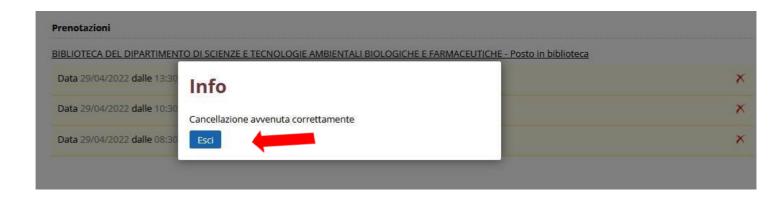